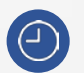

**20 horas** lectivas.

**Del 6 de abril al 6 de mayo de 2021, martes y jueves** de **17:00 a 19:00 h** (horario peninsular).

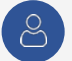

Precio para **colegiados COAATIE: 160 €\*** Precio para **no colegiados: 205 €**

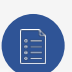

**Plazas limitadas.** Es necesario inscribirse previamente antes del **1 de abril de 2021** a las **13:00 h** (horario peninsular). En caso de superarse el número de plazas, se adjudicarán mediante sorteo.

# A FORMACIÓN PARA<br>A RQUITECTURA TÉCNICA

**Videoconferencia** *online* en directo **CURSO INCORPÓRATE A LA TECNOLOGÍA BIM Nivel 3: FAMILIAS**

#### **PONENTES: Salvador Moreno, Vicente A. Beltrán**

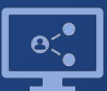

Retransmisión en directo **¡Síguela por internet!**

**\* Colegiados COAATVA, Colegiados en el Colegio de Arquitectos de Valladolid y Precolegiados.** Se ruega reservar plaza en el Gabinete Técnico (Tfno.: 983361273; e.mail: [soniarilova@coaatva.es\)](mailto:soniarilova@coaatva.es) o a través de [www.coaatva.es](http://www.coaatva.es/)

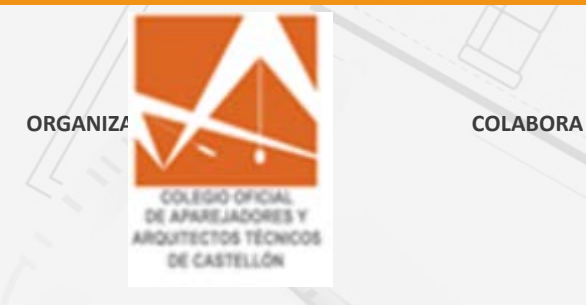

Colegio Oficial de Apareiadores y Arquitectos Técnicos de Valladolid

# **CALENDARIO**

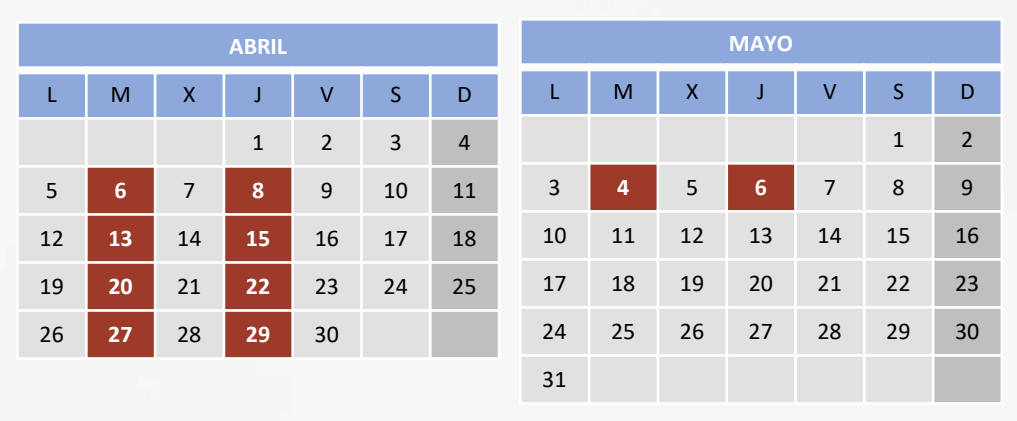

## **Introducción**

El curso está orientado a profesionales del campo de la edificación y urbanismo (arquitectos, aparejadores, ingenieros, delineantes, estudiantes, etc.) que quieran iniciarse en el uso de Autodesk Revit, con el propósito de poder trabajar siguiendo la metodología BIM.

Todos los elementos que utiliza Revit son familias, por ese motivo, el objetivo del curso se centra en la capacitación del alumno para la creación de familias de alta calidad. Para ello se desarrollarán varios casos prácticos que explicarán los procedimientos y herramientas empleadas, así como las distintas recomendaciones para obtener el mejor resultado.

Este curso está recomendado para personas con conocimientos básicos en el uso del programa Autodesk Revit.

# **Metodología**

Los alumnos deberán descargarse la versión de prueba de 30 días del programa. Podéis hacerlo desde el siguiente enlace a la página oficial de Autodesk: <https://www.autodesk.es/free-trials>

Los alumnos dispondrán de acceso al CAMPUS VIRTUAL ([https://campus.ensten.com/\)](https://campus.ensten.com/), un espacio web donde se colgará la documentación del curso, los enlaces a los videos de las sesiones realizadas y los ejercicios propuestos, y donde los alumnos podrán entregar su trabajo y participar en foros con el profesor y el resto de los alumnos.

Las sesiones de videoconferencia se realizarán en las fechas indicadas en portada, en horario de 17:00h a 19:00 h.

El alumno podrá acceder a visualizar la grabación de cada sesión a partir de 24/48 horas después de la misma. El acceso a estas grabaciones se extenderá durante un plazo de tres meses desde la fecha de finalización del curso.

# **Nombre complete del curso** LA TECNOLOGÍA BIM CURSO INCORPÓRATE A Nivel 3: Familias

## **Requisitos**

Ordenador de sobremesa o portátil con **Autodesk Revit 2021** instalado: véanse los [requisitos mínimos para la versión de Revit.](https://knowledge.autodesk.com/support/revit-products/troubleshooting/caas/sfdcarticles/sfdcarticles/System-requirements-for-Autodesk-Revit-products.html#mtc-spanish)

*NOTA: serán válidas tanto la versión indicada como cualquiera de las posteriores. El soporte para versiones de Revit anteriores a la indicada queda a criterio de los profesores.*

Conexión a internet: velocidad recomendada para carga/descarga superior a 8 Mbps/512 kbps.

2 monitores. En ordenadores portátiles, un monitor adicional. Se recomienda 1 monitor para el uso de Revit y 1 monitor para seguir la videoconferencia mediante escritorio extendido.

*NOTA: no es necesario el uso de micrófono o webcam por parte de los alumnos.*

Se recomienda tener conocimientos de informática de nivel usuario: uso de Windows, abrir aplicaciones, mover y copiar archivos, etc.

#### NO RECOMENDADO

No se recomienda el uso de Windows Vista con Autodesk Revit.

No se recomienda la instalación de una versión de Autodesk Revit si no se cumplen los requisitos mínimos de hardware.

\*A los alumnos inscritos se les enviará la información necesaria para la instalación del programa, previo inicio del curso.

CURSO INCORPÓRATE A LA TECNOLOGÍA BIM Nivel 3: Familias

# **Programa**

#### **TEMA 1. FUNDAMENTOS DE LA CREACIÓN Y EDICIÓN DE FAMILIAS.**

Tipos de familias. Interfaz del editor de familias. Edición de una familia existente. Creación de nuevas familias. Introducción a la parametrización. Uso avanzado del editor de familias.

#### **TEMA 2: CREACIÓN Y EDICIÓN DE FAMILIAS 2D.**

...

Crear una familia 2D sin parámetros. Editar y modificar una familia 2D con parámetros. Crear una etiqueta de puerta. Crear un extremo de nivel. Crear un extremo de sección. Modificar etiquetas existentes. Creación de un cajetín paramétrico.

#### **TEMA 3: CREACIÓN Y EDICIÓN DE FAMILIAS 3D.**

...

Cómo elegir bien el tipo de plantilla de familia. El anfitrión en las plantillas de familia. Estructurar la familia. Planos de referencia. Herramientas de creación de sólidos y formas. Asignar materiales a los elementos. Parametrizar las dimensiones. Parametrizar los materiales. Parametrizar la visibilidad de los elementos. Controles de volteo. *Testing* y pruebas de funcionamiento de la familia**.**

**...**

# **Programa TEMA 4: TRABAJANDO CON FAMILIAS ANIDADAS..**

**Creación de una puerta paramétrica de 1 hoja.** Planificar el modelado de una familia anidada. **Tema Bismir la plantilla de puerta métrica.** Creación del marco de la puerta. **TEMA Disposa dia dia manilla y las bisagras de la puerta. TEMA E: Formar a los miembros del estados de la puerta. El modelo simbólico y su funcionamiento. TEMA G: Construir entendimiento el proyecto de la hoja 3D.** Modificaciones de visibilidad del símbolo de la puerta. **TEMA A: DETERMINARIA A: DETERMINARIA A: DETERMINARIA A: DETERMINARIA A: DETERMINARIA A: DETERMINARIA A: DETERMINARIA A: DETERMINARIA A: DETERMINARIA A: DETERMINARIA A: DETERMINARIA A: DETERMINARIA A: DETERMINARIA A: DETER TEMA B: Parametrizar los materiales. TEMA Creación de tipos predefinidos de puertas.** Comprobaciones y *testing* de la familia en proyecto. **TEMA E: Planción de una familia de puerta con cristalera. TEMA Fieldo del vidrio de la puerta.** Parametrización y asignación de materiales. Comprobaciones y *testing* de la familia en proyecto. Creación de una familia de puerta corredera de 2 hojas. Modelado de los elementos de 1 hoja de la puerta. **TEMA Anidar la familia principal.** Establecer un parámetro de apertura para cada hoja. Comprobaciones y testeo de la familia en proyecto. El concepto de anidar. Creación de una familia anidada 2D sencilla. Subcategorías de las líneas 2D. Modelado del marco de la puerta.

**TEMA D: Involucrar a los interesados**

...

Leccion 4: Manuel 4: Manuel 4: Manuel 4: Manuel 4: Manuel 4: Manuel 4: Manuel 4: Manuel 4: Manuel 4: Manuel 4: Manuel 4: Manuel 4: Manuel 4: Manuel 4: Manuel 4: Manuel 4: Manuel 4: Manuel 4: Manuel 4: Manuel 4: Manuel 4: M Puedes consultar todos nuestros temarios en nuestra página web: <mark><https://academy.ensten.com/></mark>

CURSO INCORPÓRATE A LA TECNOLOGÍA BIM Nivel 3: Familias

#### **TEMA 5. DISEÑO Y DESARROLLO DE FAMILIAS INTELIGENTES.**

**LECCIÓN 1: CREACIÓN DE UN EQUIPO DE ALTO RENDIMIENTO Tema A: Construir el equipo Tema B: Definir las reglas básicas de equipos de equipos de equipos de equipos de equipos de equipos de equipos de TEMA C: Negociar acuerdos de proyectos TEMA D: Empoderar a los miembros del equipo y a los interesados TEMA E: Formar a los miembros del equipo y los interesados TEMA F: Comprometer y apoyar equipos virtuales TEMA G: Construir entendimiento compartido sobre el proyecto**

**Programa**

**LECCIÓN 2: INICIO DEL PROYECTO TEMA A: Determinar los métodos y prácticas apropiados del proyecto TEMA B: Planificación y gestión del alcance TEMA C: Planificación y recursos y recursos y recursos y recursos y recursos y recursos y recursos y recursos TEMA D: Planificación y gestión del cronograma TEMA E: Planificar y gestionar la calidad de los productos y entregables TEMA F: Integración de planificación de proyectos TEMA G: Planificación y gestión de las adquisiciones TEMA H: Establecimiento de la estructura de la gobernanza del proyecto TEMA I: Planificación y gestión del proyecto / cierre de fase**

**LECCIÓN 3: HACER EL TRABAJO TEMA A: Evaluar y gestionar los riesgos TEMA B: Ejecutar el proyecto para entregar valor de negocio**

**TEMA E: Crear artefactos de proyecto**

Creación de la familia de perfil de berenjeno. Creación de una familia de recorrido de evacuación "inteligente". Elección del tipo de plantilla. Categorizar la familia. Configuración de los parámetros compartidos. Parametrización de la familia. Creación de la categoría de líneas de evacuación. Creación de los extremos de línea de evacuación. Parametrización de la visibilidad de los extremos. Cómo calcular la longitud del recorrido. Comprobaciones y testeo de la familia en proyecto.

#### **TEMA 6: CREACIÓN DE FAMILIAS MEP.**

...

Creación de una familia de enchufe. Modelado del sólido de la familia. Elección de la plantilla de familia. Introducir y ajustar los conectores MEP. Introducir y ajustar los conectores de tubos. Parametrización de la familia. Comprobaciones y *testing* de la familia en proyecto.

...

Puedes consultar todos nuestros temarios en nuestra página web: **<https://academy.ensten.com/>**